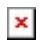

Fecha de impresión: 12/05/2025

 $\pmb{\times}$ 

La sede Cuenca a través de la Carrera de Telecomunicaciones invita a los estudiantes de las carreras de ingeniería a participar del curso "LabView Core 1 + Core 2". El evento académico busca potenciar los conocimientos de programación gráfica y sus aplicaciones, con el objetivo de preparar bases para las diferentes materias de la carrera.

## **Temas:**

- Conceptos Básicos para el uso de la plataforma de Programación LabView
- Técnicas de Diseño de aplicaciones modulares
- Manejo de Archivos y Recursos de Hardware
- Máquinas de Estado
- Solución de problemas de flujo de datos
- Técnicas de diseño con LabView
- Control de Interfaz de Usuario
- Manejo de herramientas de instrumentación Virtual y con Hardware

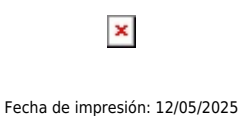

## **COSTO DEL EVENTO:** \$150

**Matrículas:** Del 12 de agosto al 4 de septiembre (Cupos limitados)

**Curso:** Del 9 de septiembre al 20 de septiembre de 2019

**Días:** lunes a viernes

**Hora:** 9am a 13pm

**Duración:** 40 Horas

## **Más información:**

Juan Inga Ortega

## **Correo:**

jinga@ups.edu.ec

Teléfono: +59374135250 ext. 1213

[Ver evento en www.ups.edu.ec](https://www.ups.edu.ec/evento?calendarBookingId=14722125)